# Package 'rmake'

October 14, 2022

<span id="page-0-0"></span>Type Package Title Makefile Generator for R Analytical Projects Version 1.1.0 Author Michal Burda Maintainer Michal Burda <michal.burda@osu.cz> Description Creates and maintains a build process for complex analytic tasks in R. Package allows to easily generate Makefile for the (GNU) 'make' tool, which drives the build process by (in parallel) executing build commands in order to update results accordingly to given dependencies on changed data or updated source files. License GPL  $(>= 3.0)$ Encoding UTF-8 LazyData true Imports tools, pryr, assertthat, rmarkdown, visNetwork Suggests testthat RoxygenNote 6.1.0 NeedsCompilation no

Repository CRAN

Date/Publication 2018-08-30 10:20:03 UTC

# R topics documented:

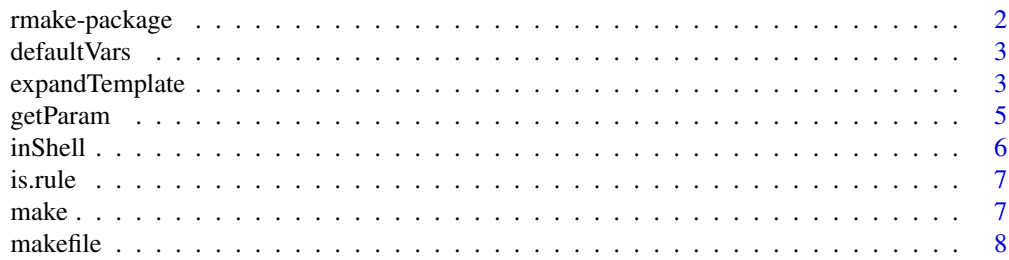

# <span id="page-1-0"></span>2 rmake-package

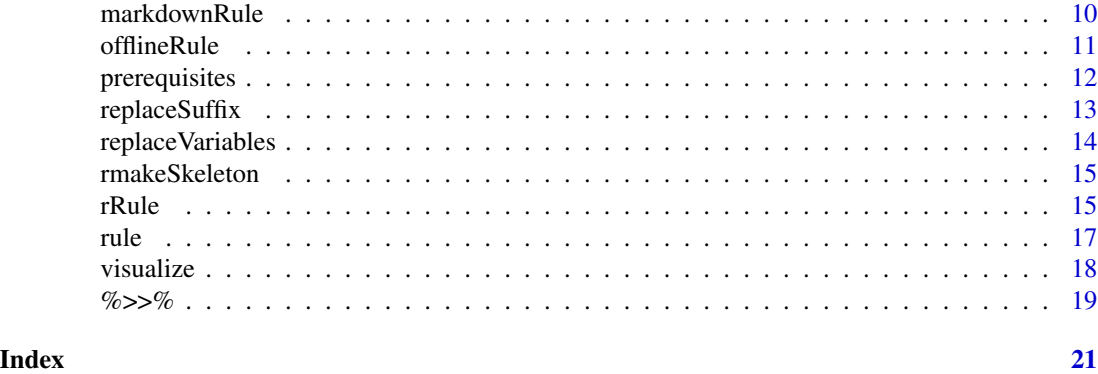

rmake-package *Makefile generator for R analytical projects*

#### Description

rmake creates and maintains a build process for complex analytic tasks in R. Package allows to easily generate Makefile for the (GNU) 'make' tool, which drives the build process by (in parallel) executing build commands in order to update results accordingly to given dependencies on changed data or updated source files.

# Details

Note: The package requires the R\_HOME environment variable to be properly set.

#### Basic Usage

Suppose you have a file dataset.csv. You want to pre-process it and store the results into dataset.rds within the preprocess.R R script. After that, dataset.rds is then an input file for report.Rmd and details.Rmd, which are R-Markdown scripts that generate report.pdf and details.pdf. The whole project can be initialized with **rmake** as follows:

- 1. Let us assume that you have **rmake** package as well as the make tool properly installed.
- 2. Create a new directory (or an R studio project) and copy your dataset.csv into it.
- 3. Load rmake package and create skeleton files for it:

```
library(rmake)
rmakeSkeleton('.')
```
Makefile.R and Makefile will be created in current directory ('.').

- 4. Create your file preprocess.R, report.Rmd and details.Rmd.
- 5. Edit Makefile.R as follows:

```
library(rmake)
job <- list(
rRule('dataset.rds', 'preprocess.R', 'dataset.csv'),
markdownRule('report.pdf', 'report.Rmd', 'dataset.rds'),
```
#### <span id="page-2-0"></span>default Vars 3

```
markdownRule('details.pdf', 'details.Rmd', 'dataset.rds')
)
makefile(job, "Makefile")
```
This will create three build rules: processing of preprocess.R and execution of report.Rmd and details.Rmd in order to generate resulting PDF files.

6. Run make or build your project in R Studio (Build/Build all). This will automatically regenerate Makefile and execute preprocess.R and the generation of report.Rmd and details.Rmd accordingly to the changes made to source files.

defaultVars *Variables used within Makefile generating process*

#### Description

defaultVars is a reserved variable, a named vector that defines Makefile variables, i.e. shell variables that will exist during the execution of Makefile rules. The content of this variable is written into the resulting Makefile within the execution of the [makefile\(\)](#page-7-1) function.

#### Usage

defaultVars

#### Format

An object of class character of length 3.

#### Author(s)

Michal Burda

# See Also

[makefile\(\)](#page-7-1)

<span id="page-2-1"></span>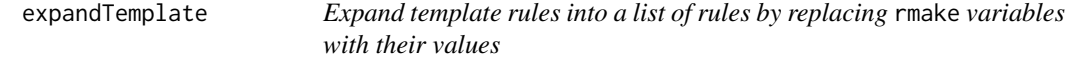

# **Description**

Take a template job (i.e., a list of template rules), or a template rule, and create a job (or rule) from them by replacing rmake variables in the template with their values. The rmake variable is a identified by the \$[VARIABLE\_NAME] string anywhere in the definition of a rule.

#### <span id="page-3-0"></span>Usage

expandTemplate(template, vars)

# Arguments

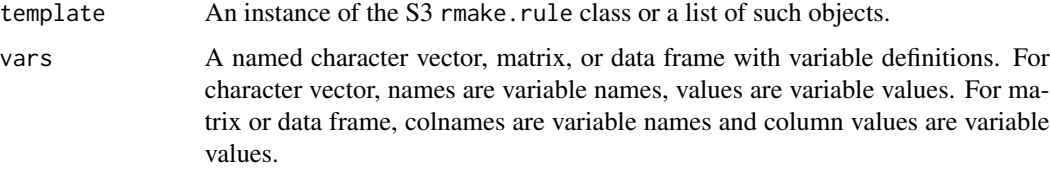

# Details

If vars is a character vector then all variables in vars are replaced in template so that the result will contain length(template) rules. If vars is a data frame or a character matrix then the replacement of variables is performed row-wisely. That is, a new sequence of rules is created from template for each row of variables in vars so that the result will contain  $nrow(vars) * length(template)$ rules.

#### Value

A list of rules created from template by replacing rmake variables.

#### Author(s)

Michal Burda

# See Also

[replaceVariables\(\)](#page-13-1), [rule\(\)](#page-16-1)

```
tmpl <- rRule('data-$[VERSION].csv', 'process-$[TYPE].R', 'output-$[VERSION]-$[TYPE].csv')
job <- expandTemplate(tmpl, c(VERSION='small', TYPE='a'))
# is equivalent to
job <- list(rRule('data-small.csv', 'process-a.R', 'output-small-a.csv'))
job <- expandTemplate(tmpl, expand.grid(VERSION=c('small', 'big'), TYPE=c('a', 'b', 'c')))
# is equivalent to
job <- list(rRule('data-small.csv', 'process-a.R', 'output-small-a.csv'),
            rRule('data-big.csv', 'process-a.R', 'output-big-a.csv'),
            rRule('data-small.csv', 'process-b.R', 'output-small-b.csv'),
            rRule('data-big.csv', 'process-b.R', 'output-big-b.csv'),
            rRule('data-small.csv', 'process-c.R', 'output-small-c.csv'),
            rRule('data-big.csv', 'process-c.R', 'output-big-c.csv'))
```
<span id="page-4-0"></span>

Returns an element of the global params variable that is normally used to send parameters to a script from the Makefile generated by rmake. Script parameters may be defined with the params argument of the [rRule\(\)](#page-14-1) or [markdownRule\(\)](#page-9-1) functions.

# Usage

getParam(name, default = NA)

# Arguments

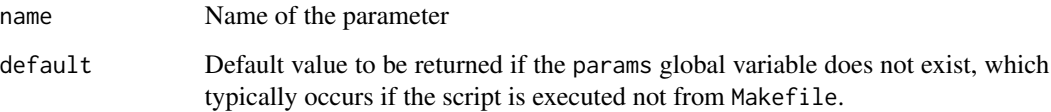

#### Value

Function returns an element of given name from the params variable that is created inside of the Makefile recipe. If the params global variable does not exist (the script is likely to be executed directly, i.e., not from the Makefile generated by rmake), the default value is returned and a warning is generated. If the params global variable exists but it is not a list or the name element does not exist there, an error is thrown.

# Author(s)

Michal Burda

# See Also

```
rRule(), markdownRule()
```

```
task <- getParam('task', 'default')
```
<span id="page-5-1"></span><span id="page-5-0"></span>inShell *Convert R code to the character vector of shell commands evaluating the given R code.*

# Description

The function takes R commands, deparses them, substitutes existing variables, and converts everything to character strings, from which a shell command is created that sends the given R code to the R interpreter. Function is used internally to print the commands of R rules into Makefile.

# Usage

inShell(...)

#### Arguments

... R commands to be converted

# Value

A character vector of shell commands, which send the given R code by pipe to the R interpreter

#### Author(s)

Michal Burda

# See Also

[rRule\(\)](#page-14-1), [markdownRule\(\)](#page-9-1)

```
inShell({
 x \le -1y \le -2print(x+y)
})
```
<span id="page-6-0"></span>

Function tests whether x is a valid rule object, i.e., whether it is list a list and inherits from the rmake.rule S3 class. Instances of rule represent an atomic building unit, i.e. a command that has to be executed, which optionally depends on some files or other rules – see [rule\(\)](#page-16-1) for more details.

# Usage

is.rule(x)

# Arguments

x An argument to be tested

# Value

TRUE if x is a valid rule object and FALSE otherwise.

#### Author(s)

Michal Burda

#### See Also

[rule\(\)](#page-16-1), [makefile\(\)](#page-7-1), [rRule\(\)](#page-14-1), [markdownRule\(\)](#page-9-1), [offlineRule\(\)](#page-10-1)

make *Run 'make" in the system*

#### Description

This function executes the make command in order to re-build all dependencies, accordingly to Makefile generated by [makefile\(\)](#page-7-1).

# Usage

 $make(...)$ 

#### Arguments

... Command-line arguments passed to the make command

# <span id="page-7-0"></span>Value

Exit status of the command, see base:: system2() for details.

#### Author(s)

Michal Burda

# See Also

[makefile\(\)](#page-7-1), [rmakeSkeleton\(\)](#page-14-2)

# Examples

```
## Not run:
 make() # make all
 make('clean') # make the 'clean' task
 make('-j', 4) # make with 4 processes in parallell
```
## End(Not run)

<span id="page-7-1"></span>makefile *Generate Makefile from given list of rules (*job*).*

# Description

In the (GNU) make jargon, *rule* is a sequence of commands to build a result. In this package, rule should be understood similarly: It is a command or a sequence of command that optionally produces some files and depends on some other files (such as data files, scripts) or other rules. Moreover, a rule contain a command for cleanup, i.e. for removal of generated files.

#### Usage

```
makefile(job = list(), fileName = NULL, makeScript = "Makefile.R",
  vars = NULL, all = TRUE, tasks = TRUE, clean = TRUE,
 makefile = TRUE)
```
#### Arguments

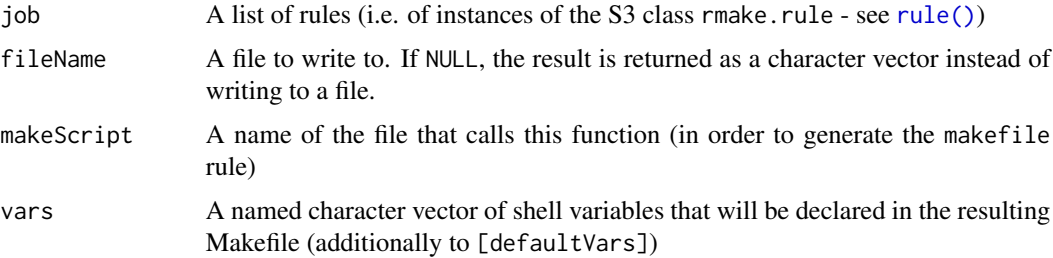

#### <span id="page-8-0"></span>makefile 99 and 200 minutes and 200 minutes and 200 minutes and 200 minutes and 200 minutes and 200 minutes and 200 minutes and 200 minutes and 200 minutes and 200 minutes and 200 minutes and 200 minutes and 200 minutes an

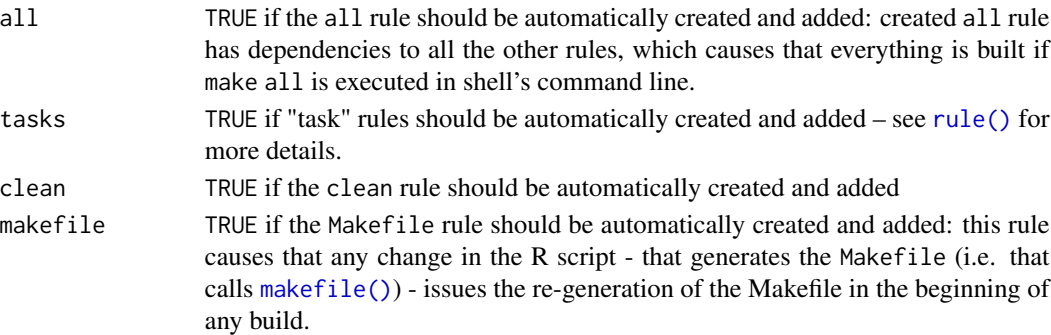

# Details

The [makefile\(\)](#page-7-1) function takes a list of rules (see [rule\(\)](#page-16-1)) and generates a Makefile from them. Additionally, all and clean rules are optionally generated too, which can be executed from shell by issuing make all or make clean command, respectively, in order to build everything or erase all generated files.

If there is a need to group some rules into a group, it can be done either via dependencies or by using the task mechanism. Each rule may get assigned one or more tasks (see task in [rule\(\)](#page-16-1)). Each task is then created as a standalone rule depending on assigned rules. That way, executing make task\_name will build all rules with assigned task task\_name. By default, all rules are assigned to task all, which allows make all to build everything.

#### Value

If fileName is NULL, the function returns a character vector with the contents of the Makefile. Instead, the content is written to the given fileName.

#### Author(s)

Michal Burda

#### See Also

[rule\(\)](#page-16-1), [rmakeSkeleton\(\)](#page-14-2)

```
# create some jobs
job <- list(
    rRule('dataset.rds', 'preprocess.R', 'dataset.csv'),
    markdownRule('report.pdf', 'report.Rmd', 'dataset.rds'),
   markdownRule('details.pdf', 'details.Rmd', 'dataset.rds'))
# generate Makefile (output as a character vector)
makefile(job)
# generate to file
tmp < - tempdir()
makefile(job, file.path(tmp, "Makefile"))
```
This rule is for execution of Markdown rendering in order to create text file of various supported formats such as (PDF, DOCX, etc.).

#### Usage

```
markdownRule(target, script, depends = NULL, format = "all",
  params = list(), task = "all")
```
#### Arguments

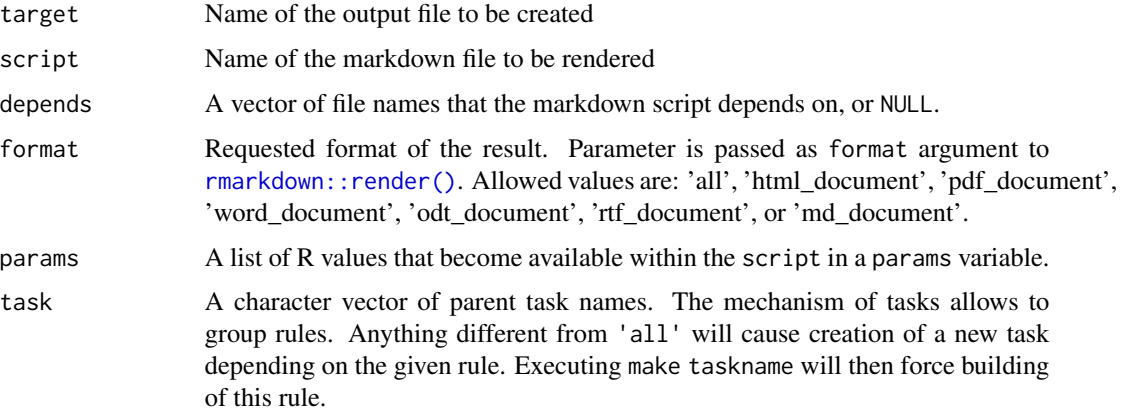

#### Details

This rule executes the following command in a separate R process: params <- params; rmarkdown::render(script, output\_format=format, output\_file=target)

That is, parameters given in the params argument are stored into the global variable and then the script is rendered with rmarkdown. That is, the re-generation of the Makefile with any change to params will not cause the re-execution of the recipe unless any other script dependencies change.

Issuing make clean from the shell causes removal of all files specified in target parameter.

#### Value

Instance of S3 class rmake.rule

#### Author(s)

Michal Burda

#### <span id="page-10-0"></span>offlineRule 11

# See Also

[rule\(\)](#page-16-1), [makefile\(\)](#page-7-1), [rRule\(\)](#page-14-1)

#### Examples

```
r <- markdownRule(target='report.pdf',
                  script='report.Rmd',
                  depends=c('data1.csv', 'data2.csv'))
# generate the content of a makefile (as character vector)
makefile(list(r))
# generate to file
tmp <- tempdir()
makefile(list(r), file.path(tmp, "Makefile"))
```
<span id="page-10-1"></span>offlineRule *Rule for requesting manual user action*

# Description

Instead of building the target, this rule simply issues the given error message. This rule is useful for cases, where the target target depends on depends, but has to be updated by some manual process. So if target is older than any of its dependencies, make will throw an error until the user manually updates the target.

#### Usage

```
offlineRule(target, message, depends = NULL, task = "all")
```
# Arguments

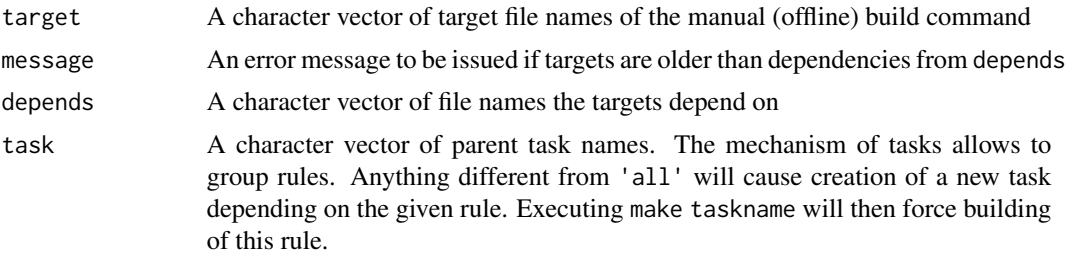

#### Value

Instance of S3 class rmake.rule

# Author(s)

Michal Burda

# See Also

[rule\(\)](#page-16-1), [makefile\(\)](#page-7-1)

# Examples

```
r <- offlineRule(target='offlinedata.csv',
                 message='Please re-generate manually offlinedata.csv',
                 depends=c('source1.csv', 'source2.csv'))
# generate the content of a makefile (as character vector)
makefile(list(r))
# generate to file
tmp <- tempdir()
makefile(list(r), file.path(tmp, "Makefile"))
```
prerequisites *Return given set of properties of all rules in a list*

# Description

targets() returns a character vector of all unique values of target properties, prerequisites() returns depends and script properties, and tasks() returns task properties of the given [rule\(\)](#page-16-1) or list of rules.

# Usage

```
prerequisites(x)
```
targets(x)

tasks(x)

terminals(x)

#### Arguments

x An instance of the rmake. rule class or a list of such instances

# Details

terminals() returns only such targets that are not prerequisites to any other rule.

#### Value

A character vector of unique values of the selected property obtained from all rules in x

<span id="page-11-0"></span>

# <span id="page-12-0"></span>replaceSuffix 13

#### Author(s)

Michal Burda

#### See Also

[rule\(\)](#page-16-1)

#### Examples

```
job <- 'data.csv' %>>%
 rRule('process.R', task='basic') %>>%
 'data.rds' %>>%
 markdownRule('report.Rnw', task='basic') %>>%
 'report.pdf'
prerequisites(job) # returns c('process.R', data.csv', 'report.Rnw', 'data.rds')
targets(job) # returns c('data.rds', 'report.pdf')
tasks(job) # returns 'basic'
```
replaceSuffix *Replace suffix of the given file name with a new extension (suffix)*

# Description

This helper function takes a file name fileName, removes an extension (a suffix) from it and adds a new extension newSuffix.

#### Usage

replaceSuffix(fileName, newSuffix)

# Arguments

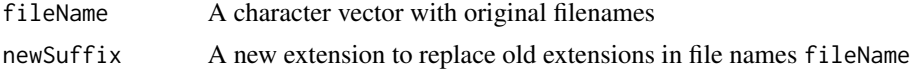

# Value

A character vector with new file names with old extensions replaced with newSuffix

# Author(s)

Michal Burda

```
replaceSuffix('filename.Rmd', '.pdf') # 'filename.pdf'
replaceSuffix(c('a.x', 'b.y', 'c.z'), '.csv') # 'a.csv', 'b.csv', 'c.csv'
```
<span id="page-13-1"></span><span id="page-13-0"></span>

This function searches for all rmake variables in given vector x and replaces them with their values that are defined in the vars argument. The rmake variable is a identified by the \$[VARIABLE\_NAME] string.

# Usage

```
replaceVariables(x, vars)
```
### Arguments

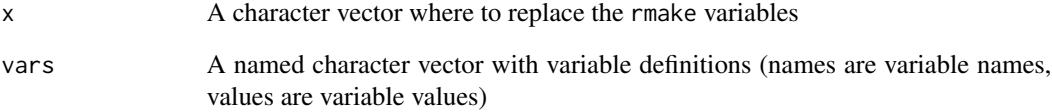

#### Value

A character vector with rmake variables replaced with their values

#### Author(s)

Michal Burda

# See Also

[expandTemplate\(\)](#page-2-1)

```
vars <- c(SIZE='small', METHOD='abc')
replaceVariables('result-$[SIZE]-$[METHOD].csv', vars) # returns 'result-small-abc.csv'
```
<span id="page-14-2"></span><span id="page-14-0"></span>

This function creates a Makefile.R with an empty *rmake* project and generates a basic Makefile from it.

#### Usage

rmakeSkeleton(path)

#### Arguments

path Path to the target directory where to create files. Use "." for the current directory.

# Author(s)

Michal Burda

# See Also

[makefile\(\)](#page-7-1), [rule\(\)](#page-16-1)

#### Examples

```
# creates/overrides Makefile.R and Makefile in a temporary directory
rmakeSkeleton(path=tempdir())
```
<span id="page-14-1"></span>rRule *Rule for running R scripts*

# Description

This rule is for execution of R scripts in order to create various file outputs.

# Usage

```
rRule(target, script, depends = NULL, params = list(), task = "all")
```
#### <span id="page-15-0"></span>Arguments

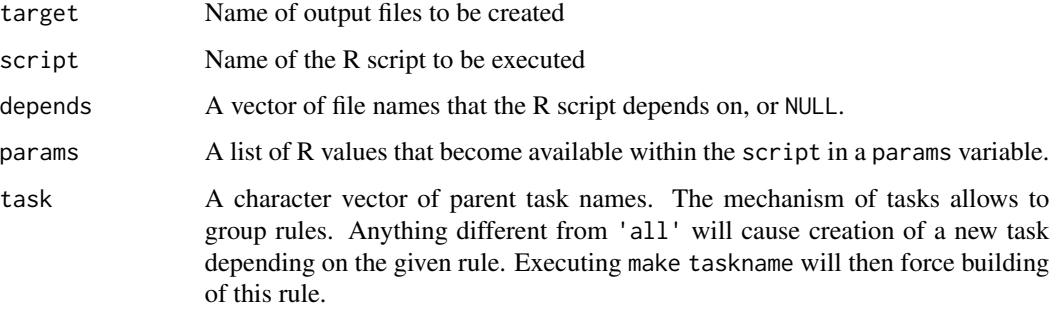

# Details

In detail, this rule executes the following command in a separate R process: params  $\leq$  params; source(script)

That is, parameters given in the params argument are stored into the global variable and then the script is sourced. That is, the re-generation of the Makefile with any change to params will not cause the re-execution of the recipe unless any other script dependencies change.

Issuing make clean from the shell causes removal of all files specified in target parameter.

#### Value

Instance of S3 class rmake.rule

#### Author(s)

Michal Burda

# See Also

[rule\(\)](#page-16-1), [makefile\(\)](#page-7-1), [markdownRule\(\)](#page-9-1)

```
r <- rRule(target='cleandata.csv',
           script='clean.R',
           depends=c('data1.csv', 'data2.csv'))
```

```
# generate the content of a makefile (as character vector)
makefile(list(r))
```

```
# generate to file
tmp <- tempdir()
makefile(list(r), file.path(tmp, "Makefile"))
```
<span id="page-16-1"></span><span id="page-16-0"></span>

Rule is an atomic element of the build process. It defines a set of target file names, which are to be built with a given build command from a given set depends of files that targets depend on, and which can be removed by a given clean command.

#### Usage

rule(target, depends = NULL, build = NULL, clean = NULL,  $task = "all", phony = FALSE, type = "")$ 

# Arguments

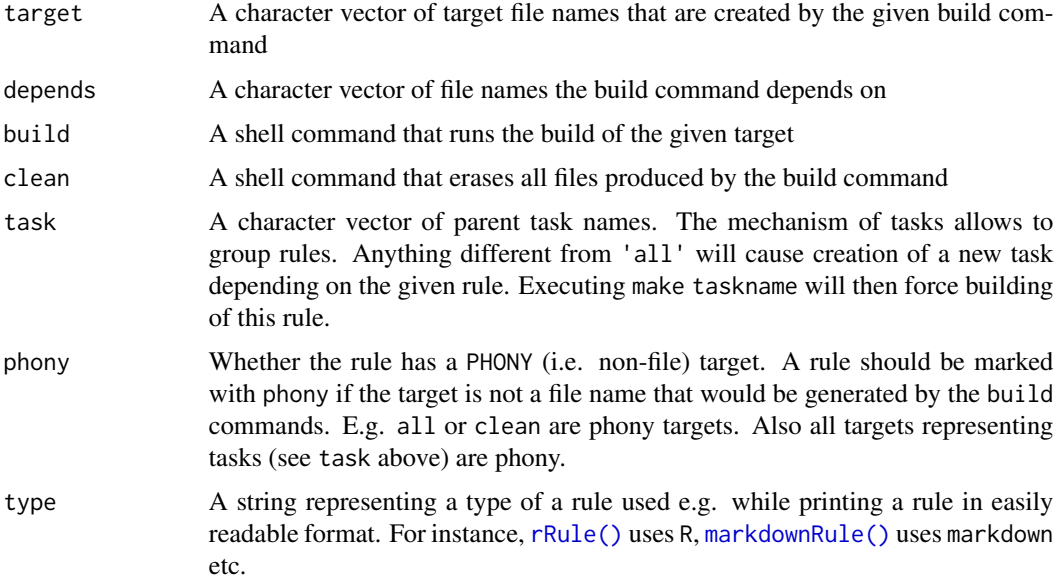

#### Details

If there is a need to group some rules together, one can assign them the same task identifier in the task argument. Each rule may get assigned one or more tasks. Tasks may be then built by executing make task\_name on the command line, which forces to rebuild all rules assigned to the task 'task\_name'. By default, all rules are assigned to task all, which causes make all command to build everything.

#### Value

Instance of S3 class rmake.rule

# <span id="page-17-0"></span>Author(s)

Michal Burda

# See Also

[makefile\(\)](#page-7-1), [inShell\(\)](#page-5-1)

# Examples

```
r <- rule(target='something.abc',
          depends=c('file.a', 'file.b', 'file.c'),
         build='myCompiler file.a file.b file.c -o something.abc',
         clean='$(RM) something.abc')
# generate the content of a makefile (as character vector)
makefile(list(r))
# generate to file
tmp <- tempdir()
makefile(list(r), file.path(tmp, "Makefile"))
```

```
visualize Visualize dependencies defined by a rule or a list of rules
```
# Description

Visualize dependencies defined by a rule or a list of rules

# Usage

```
visualize(x, legend = TRUE)
```
# Arguments

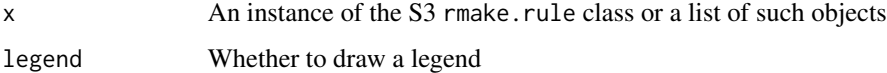

#### Author(s)

Michal Burda

#### See Also

[makefile\(\)](#page-7-1), [rule\(\)](#page-16-1)

#### <span id="page-18-0"></span> $\%>>\%$  19

# Examples

```
job <- c('data1.csv', 'data2.csv') %>>%
 rRule('process.R') %>>%
  'data.rds' %>>%
 markdownRule('report.Rmd') %>>%
  'report.pdf'
## Not run:
visualize(job)
```
## End(Not run)

%>>% *A pipe operator for rmake rules*

#### Description

This pipe operator simplifies the definition of multiple rmake rules that constitute a chain, that is, if a first rule depends on the results of a second rule, which depends on the results of a third rule and so on.

#### Usage

lhs %>>% rhs

# Arguments

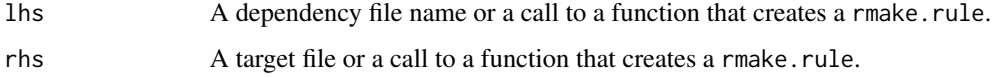

# Details

The format of proper usage is as follows: 'inFile' %>>% rule() %>>% 'outFile', which is equivalent to the call rule(depends='inFile', target='outFile'). rule must be a function that accepts the named parameters depends and target and creates the rmake.rule object (see [rule\(\)](#page-16-1), [rRule\(\)](#page-14-1), [markdownRule\(\)](#page-9-1) etc.). inFile and outFile are file names.

Multiple rules may be pipe-lined as follows: 'inFile' %>>% rRule('script1.R') %>>% 'medFile' %>>% rRule('script2.R') %>>% 'outFile', which is equivalent to a job of two rules created with: rRule(script='script1.R', depends='inFile', target='medFile') and rRule(script='script2.R', depends='medFile', target='outFile').

#### Value

A list of instances of the rmake.rule class.

# <span id="page-19-0"></span>Author(s)

Michal Burda (%>>% operator is derived from the code of the magrittr package by Stefan Milton Bache and Hadley Wickham)

# See Also

[rule\(\)](#page-16-1), [makefile\(\)](#page-7-1)

```
job1 <- 'data.csv' %>>%
 rRule('preprocess.R') %>>%
  'data.rds' %>>%
 markdownRule('report.rnw') %>>%
 'report.pdf'
# is equivalent to
```

```
job2 <- list(rRule(target='data.rds', script='preprocess.R', depends='data.csv'),
            markdownRule(target='report.pdf', script='report.rnw', depends='data.rds'))
```
# <span id="page-20-0"></span>Index

```
∗ datasets
    defaultVars, 3
%>>%, 19
base::system2(), 8
defaultVars, 3
expandTemplate, 3
expandTemplate(), 14
getParam, 5
getters (prerequisites), 12
inShell, 6
inShell(), 18
is.rule, 7
make, 7
makefile, 8
makefile(), 3, 7–9, 11, 12, 15, 16, 18, 20
markdownRule, 10
markdownRule(), 5–7, 16, 17, 19
offlineRule, 11
offlineRule(), 7
prerequisites, 12
replaceSuffix, 13
replaceVariables, 14
replaceVariables(), 4
rmake (rmake-package), 2
rmake-package, 2
rmake.rule (rule), 17
rmakeSkeleton, 15
rmakeSkeleton(), 8, 9
rmarkdown::render(), 10
rRule, 15
rRule(), 5–7, 11, 17, 19
rule, 17
```
# rule(), *[4](#page-3-0)*, *[7](#page-6-0)[–9](#page-8-0)*, *[11](#page-10-0)[–13](#page-12-0)*, *[15,](#page-14-0) [16](#page-15-0)*, *[18](#page-17-0)[–20](#page-19-0)*

targets *(*prerequisites*)*, [12](#page-11-0) tasks *(*prerequisites*)*, [12](#page-11-0) terminals *(*prerequisites*)*, [12](#page-11-0)

visualize, [18](#page-17-0)